## **nono** オンライン学習システムのご案内

春暖の候 ますますご清祥のこととお喜び申し上げます。の候 ますますご清祥のこととお喜び申し上げます。候 ますますご清祥のこととお喜び申し上げます。ますますご清祥のこととお喜び申し上げます。清祥のこととお喜び申し上げます。の候 ますますご清祥のこととお喜び申し上げます。こととお喜び申し上げます。喜び申し上げます。び申し上げます。申し上げます。し上げます。上げます。げます。

新学期が始まり、子どもたちも期待に胸を膨らませているここと思います。

このたび、nono スタディーでは、子どもたちへの学習支援の一環として、いつでも、ど こでも思いついたときに自由に学習ができるように、オンライン学習システムを構築する ことになりました。

つきましては、現在、仮の運用を開始し、子どもたちがオンラインでも学習を進めるこ とができるようになりましたので、ご利用のご案内をさせていただきます。

詳細に付きましては、後日、nono スタディーで説明をさせていただきますが、下記のよ うな概要での運用を考えておりますので、ご理解ご協力よろしくお願い申し上げます。

## **記**

1. 利用機器 パソコン、タブレット、スマホ等

URL <https://main-tarcom.ssl-lolipop.jp/kodomo-fd/nonostudy.html>OR  $\Box$  -  $\ddot{\beta}$ 

※ 使用できる端末がない場合は、ご相談ください。

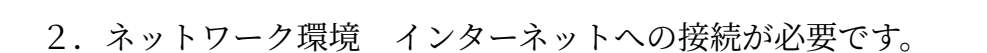

※自宅にインターネット環境がない場合は、nonoスタディー等でも利用できます。

3. 利用方法 ※ 子どもたちのアカウントはすでに作成してます。

ID、パスワードでログイン<br>  $\rightarrow$  教材選択 → 学習開始

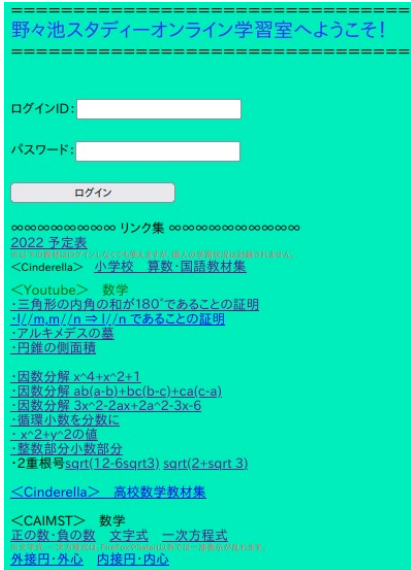

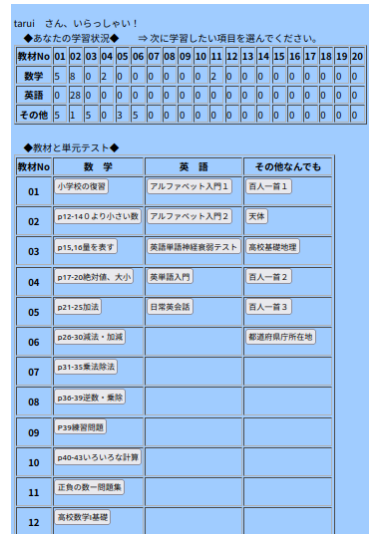

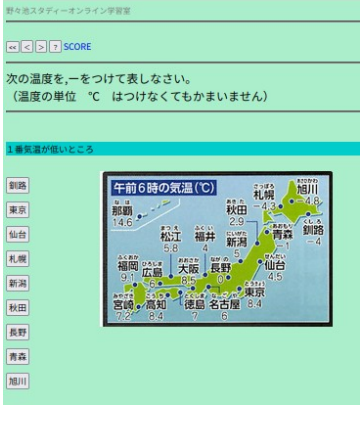